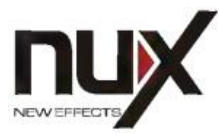

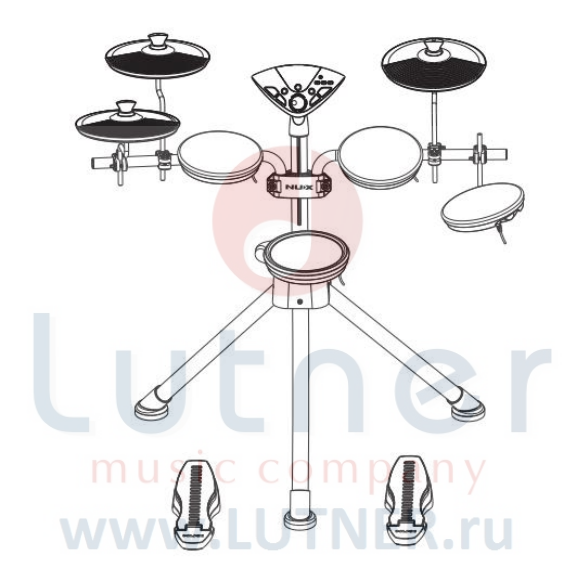

# **Портативная цифровая ударная установка DM-1 РУКОВОДСТВО ПО ЭКСПЛУАТАЦИИ**

### **ПРЕДУПРЕЖДЕНИЕ**: ПРОЧТИТЕ ДАННЫЕ ИНСТРУКЦИИ, ПРЕЖДЕ ЧЕМ ИСПОЛЬЗОВАТЬ УСТРОЙСТВО

♦ Используйте только поставляемые в комплекте источник и шнур питания. Если Вы не знаете параметры питания в сети общего пользования, свяжитесь с дилером или местным поставщиком электроэнергии.

♦ Не отламывайте клемму заземления от шнура питания.

♦ Не пытайтесь поставить на предохранитель «жучка» или использовать предохранитель другого номинала.

♦ Не пытайтесь ремонтировать устройство самостоятельно, так как снятие крышек может подвергнуть Вас опасности электрошока и другим рискам.

♦ Позвольте квалифицированным специалистам заняться ремонтом.

Ремонт необходим в том случае, если устройство каким-либо образом было повреждено, например если был поврежден штепсель или шнур питания, в устройство попала жидкость или посторонние объекты, устройство было подвержено воздействию дождя или сырости, не функционирует нормально или было уронено.

♦ Не удаляйте средства безопасности с поляризованного штепселя или штепселя с заземлением. Поляризованный штепсель это штепсель, один из щупов которого шире другого (*при питании от 110 вольт*). Штепсель с заземлением оснащен двумя щупами и одним хвостовиком заземления. Широкий щуп и третий хвостовик сделаны для безопасности. Если поставляемый в комплекте штепсель не подходит к розетке питания, проконсультируйтесь с электриком по поводу замены розетки.

♦ Не пользуйтесь усилителем в сырых или влажных условиях.

♦ Шнур питания следует отключить от розетки, если Вы не пользуетесь устройством в течение долгого промежутка времени.

• Не наступайте на шнур и избегайте перегибов, особенно близко к штепселю и гнезду устройства.

♦ Когда приборный или сетевой штепсель используются для выключения устройства, включатель самого устройства останется в положении **ВКЛЮЧЕНО.** 

#### **ОБЩАЯ ИНФОРМАЦИЯ:**

Спасибо за то, что вы приобрели цифровую ударную установку Nux DM-1. Поздравляем Вас с этим выбором! Пожалуйста, найдите время и прочтите эту инструкцию по эксплуатации для наиболее эффективного использования устройства.

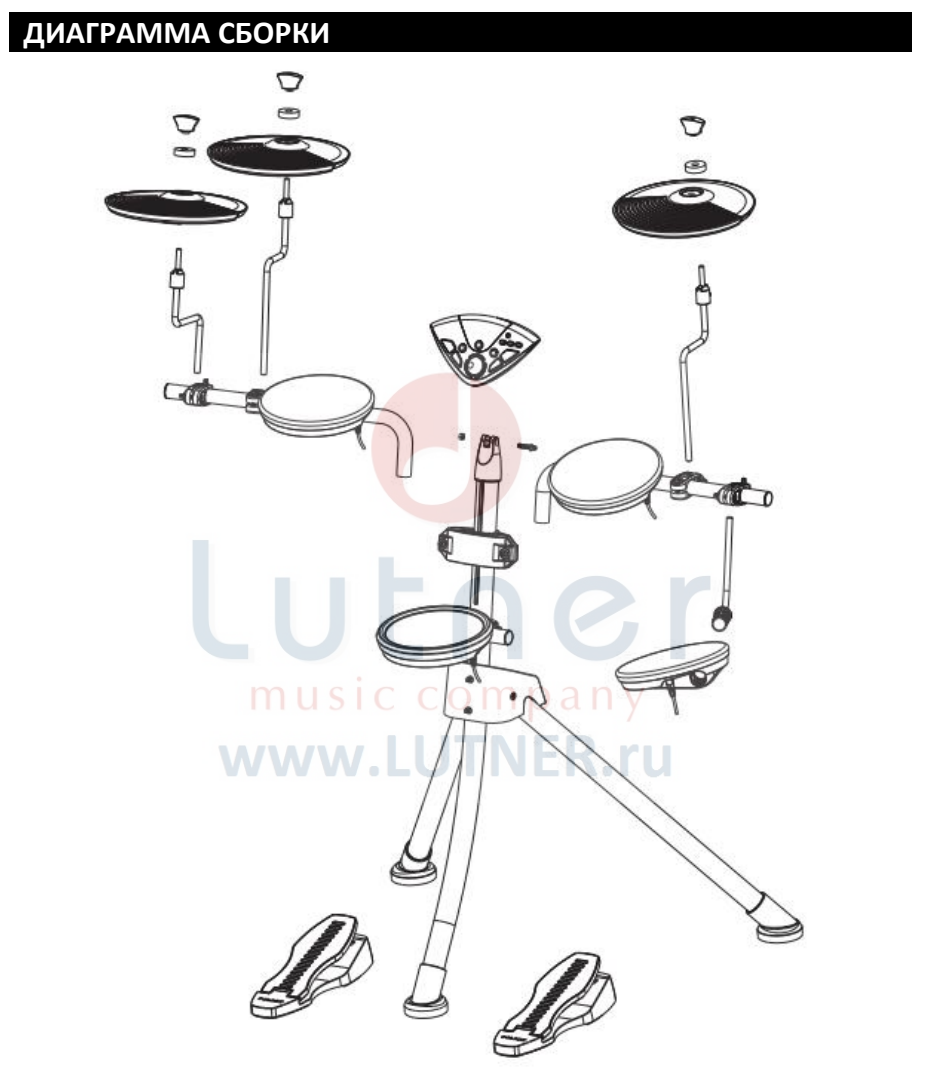

**ВАЖНО:** педали управления хай-хетом и бочкой не идентичны; пожалуйста, проверьте метку на обратной стороне педали прежде, чем подключать ее к установке.

# **ПЕРЕДНЯЯ ПАНЕЛЬ DM-1**

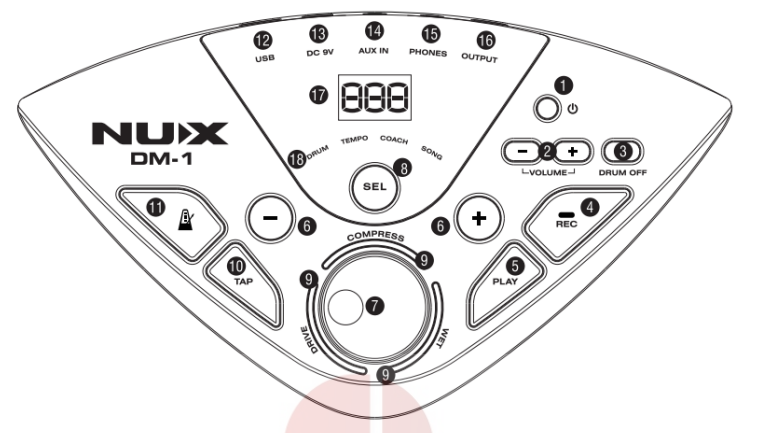

**1 – Выключатель питания** Включает или выключает установку

#### **2 – Регулятор громкости**

Регулирует уровень сигнала, подаваемого на разъемы OUTPUT или PHONES.

#### **3 – DRUM OFF**

Нажмите, чтобы отключить партию ударных в демо треке.

#### **4 – REC**

Используйте эту кнопку, если хотите записать свою игру. www.LL

#### **5 – PLAY**

Нажмите, чтобы проиграть вашу запись.

#### **6 – Кнопки + и –**

Кнопки точной регулировки значения.

#### **7 – ONEKONB регулятор**

Используйте для изменения или настройки эффекта.

#### **8 – SEL**

Нажмите, чтобы выбрать один из четырех встроенных режимов.

#### **9 – Подсветка эффекта**

Показывает текущий эффект.

#### **11 – TAP**

Нажмите, чтобы задать нужную скорость.

**11 – METRONOME** Эта клавиша включает/выключает метроном или режим ТРЕНЕР. **12 – USB**

Разъем для подключения к компьютеру.

**13 – DC IN** Гнездо подключения блока питания.

**14 – AUX IN** Разъем для подключения внешнего источника фонограммы (MP3 или CD плеера).

**15 – PHONES** Для подключения наушников. **16 – OUTPUT** Аналоговый монофонический выход. **17 – ЖК дисплей** Отображает название выбранного набора

ударных, название песни и другую информацию. Во время редактирования показывает содержимое настроек.

#### **18 – Подсветка режима**

Показывает текущий режим работы.

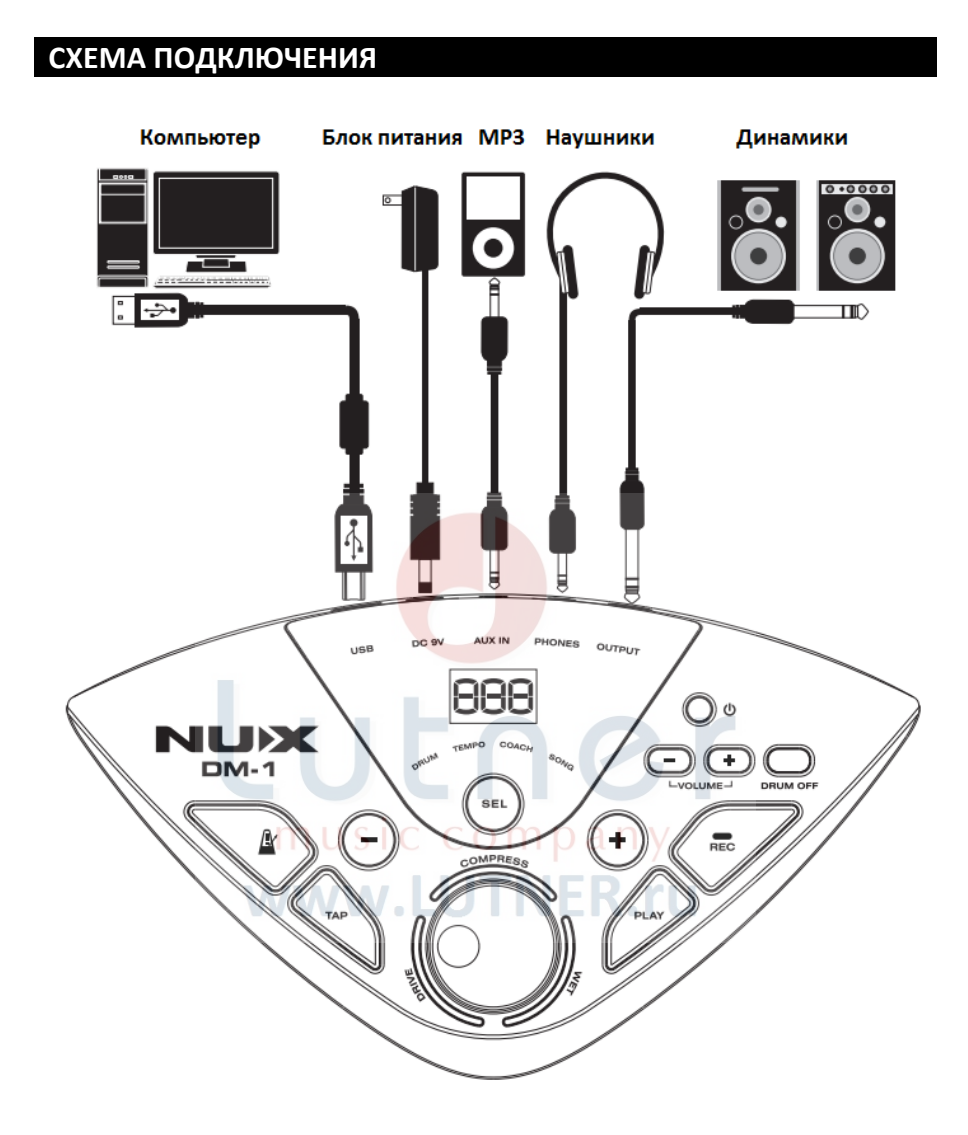

#### **ВНИМАНИЕ:**

*Чтобы избежать сбоев в работе и / или повреждения динамиков или других устройств, перед подключением всегда понижайте громкость и выключайте питание всех устройств.*

#### **ПОДКЛЮЧЕНИЕ КАБЕЛЕЙ**

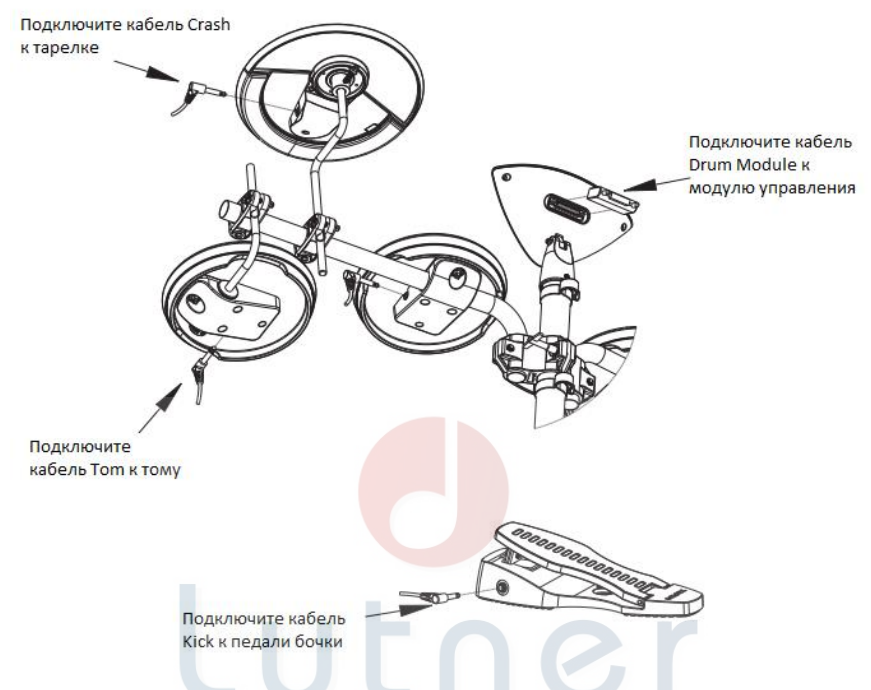

Подключите кабели всех пэдов, педалей и управляющего модуля, как показано на иллюстрации. music company

**ВАЖНО:** во избежание повреждения устройства, выключите питание.

#### **Крепление кабелей**

Пожалуйста, после подключения закрепите кабели, как показано на иллюстрации.

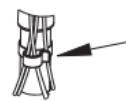

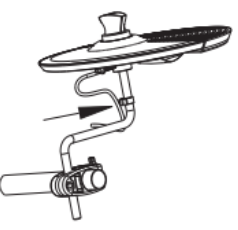

#### **ЭЛЕМЕНТЫ УДАРНОЙ УСТАНОВКИ**

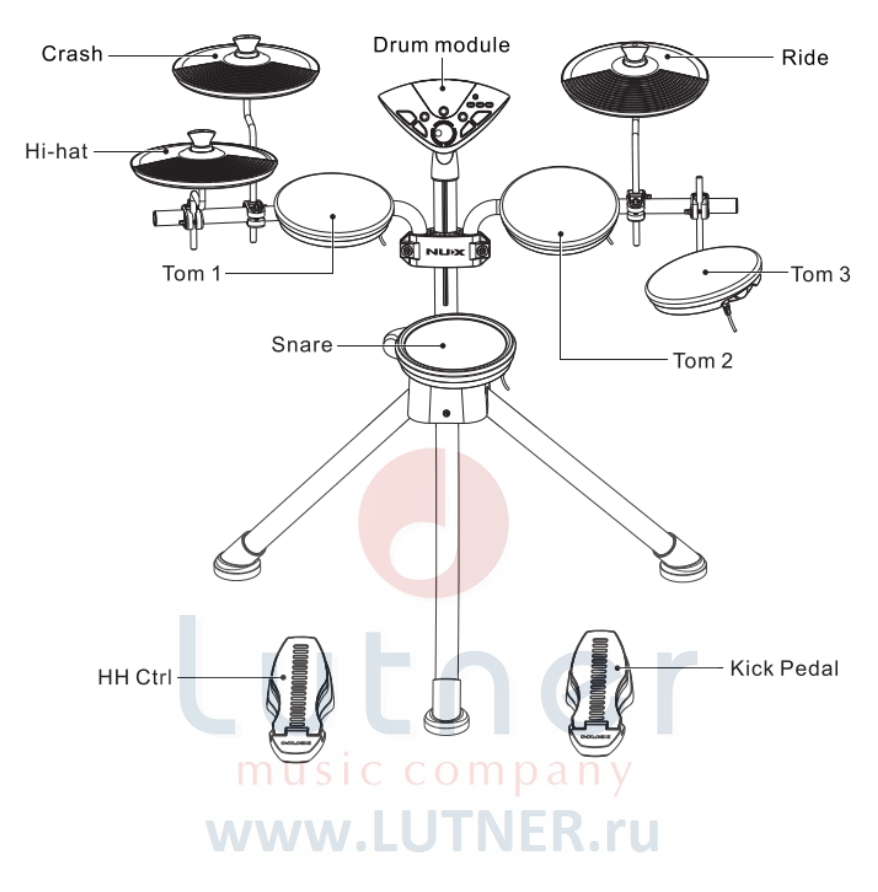

#### **ЖК ДИСПЛЕЙ DM-1**

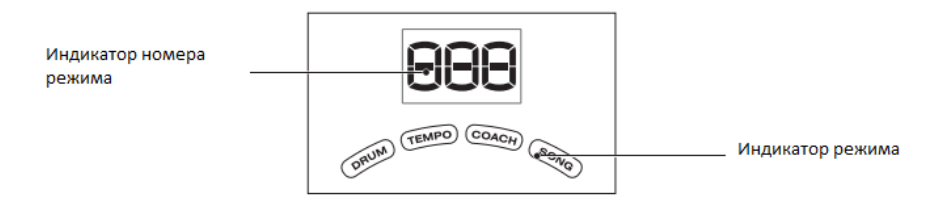

# Lutner music company www.LUTNER.ru

# **ГОТОВ ИГРАТЬ**

#### **Включаем и выключаем питание**

#### \* **Включить питание**

1. Установите громкость на минимум, повернув регулятор VOL влево до упора.

2. Убавьте до минимума громкость

подключенного внешнего усилителя или акустической системы.

3. Нажмите кнопку включения питания POWER.

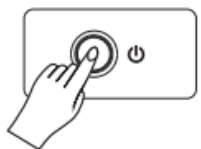

При включении дисплей покажет

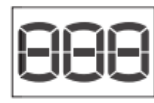

\* Возможно, вы услышите звук при включении питания. Это нормально и не является неисправностью.

После включения питания, на ЖК дисплее отобразится номер и название выбранного набора ударных.

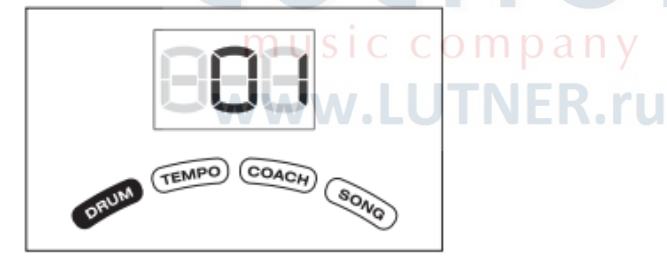

**ВАЖНО:** *01 – номер набора; DRUM – название набора.* 4. Ударив по барабану, отрегулируйте громкость, поворачивая регуляторы VOL вправо.

#### \* **Выключить питание**

1. Убавьте громкость DM-1 и всех

подсоединенных устройств до минимума.

2. Отключите питание всех

подсоединенных устройств.

3. Нажмите кнопку включения питания **POWER** 

#### **Техника исполнения Малый барабан (Snare)**

**Открытый удар (Head shot)**

Обычный удар в центр мембраны

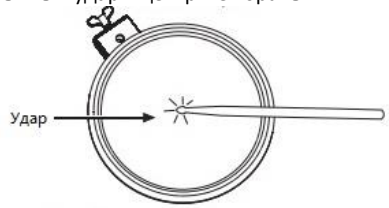

#### **Удар по ободу и мембране (Open Rim Shot)**

Одновременный удар по ободу и краю мембраны

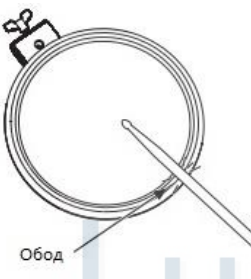

#### **Том (Tom)**

#### **Открытый удар (Head shot)**

Обычный удар в центр мембраны

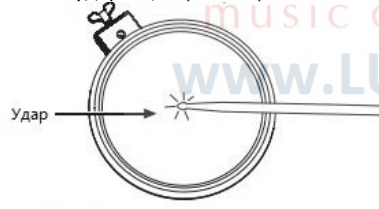

**Тарелки (Cymbals Crash Ride) Удар по центру (Bow Shot)**

Обычный удар по центру тарелки

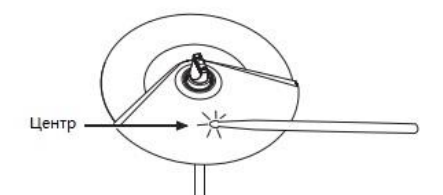

**Удар по краю (Edge Shot)** Удар по краю тарелки ребром палочки

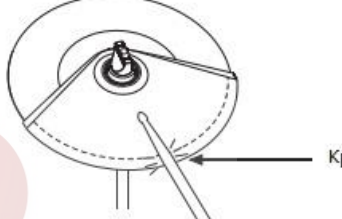

Край

#### **Глушение (Choking a cymbal)**

При глушении (зажатии рукой края тарелки после удара) звучание тарелки прекращается. Зажмите рукой датчик края тарелки, как показано на рисунке. Если будет зажата область, не имеющая датчика, звук не остановится.

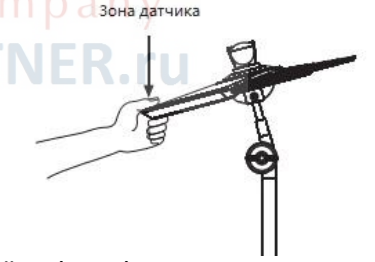

**Бочка (Kick)** Обычный удар в центр мембраны

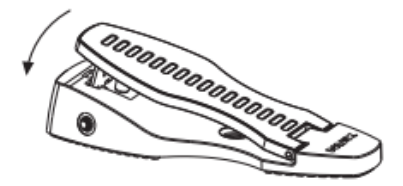

**Хай-хэт (Hi-Hat) Открытый/закрытый хэт (Open/Closed)** Тембр хай-хэта постепенно и плавно изменяется от открытого к закрытого в зависимости от глубины нажатия педали. Инструмент также позволяет воспроизводить звук закрытого хай-хэта (когда педаль полностью нажата) и звук "сплэш" ("foot splash").

## **Удар по центру (Bow Shot)**

Обычный удар по центру хай-хэта

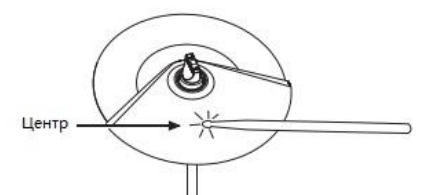

#### **Глушение (Choking a cymbal)**

При глушении (зажатии рукой края тарелки после удара) звучание тарелки прекращается. Зажмите рукой датчик края тарелки, как показано на рисунке. Если будет зажата область, не имеющая датчика, звук не остановится.

#### **Педаль Хай-хэта (Hi-Hat Control Pedal)**

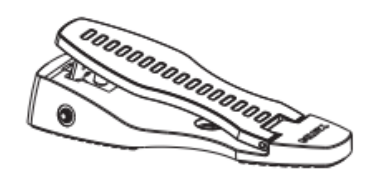

#### **Открытый хэт (Open Hi-Hat** Удар по хай-хэту при не нажатой педали. **Закрытый хэт (Closed Hi-Hat)** Удар по хай-хэту, когда педаль нажата.

Зона датчика music company www.LUTNER.ru

# **ВЫБОР РЕЖИМА**

1. Нажмите кнопку [SEL], чтобы выбрать один из режимов: DRUM, TEMPO, COACH, SONG. Индикатор выбранного режима загорится.

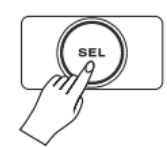

2. На иллюстрации показаны четыре режима: DRUM, TEMPO, COACH, SONG.

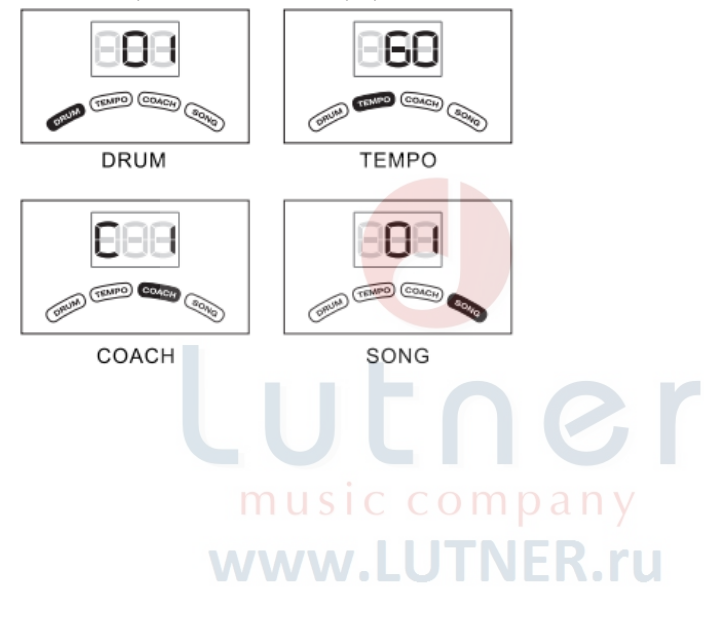

# **ИСПОЛЬЗОВАНИЕ ФУНКЦИЙ УДАРНОЙ УСТАНОВКИ**

#### **Выбираем установк**у

Когда вы включаете режим выбора ударной установки (Drum Kit), дисплей показывает:

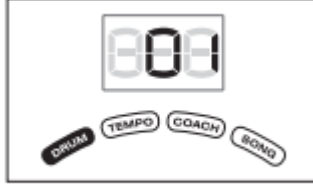

## DRUM

1. Нажимая кнопки [+] и [-], выберите нужную установку.

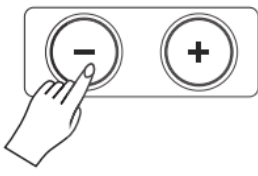

2. В режиме Drum Kit вам доступно 20 наборов ударных установок, с номерами от 01 до 20.

#### **Настраиваем чувствительность пэдов и меняем ноту MIDI**

1. Нажмите и удерживайте кнопку  $[1]$ . чтобы войти в режим настройки чувствительности пэда.

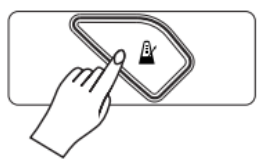

2. Используя кнопки [+] и [-], установите нужное значение чувствительности пэда в диапазоне от S1.0-S3.2..

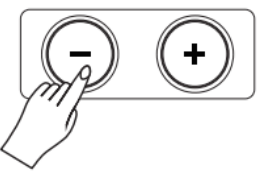

3. Нажмите кнопку [SEL], чтобы открыть режим USB MIDI.

4. Используя кнопки [+] и [-], вы можете установить другие значение нот MIDI.

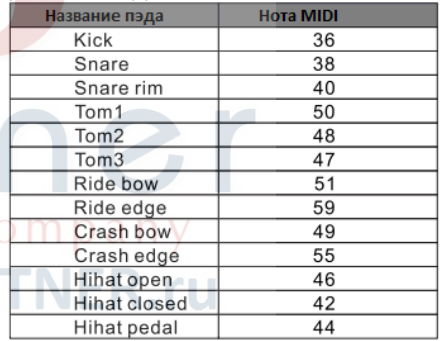

# **ФУНКЦИИ МЕТРОНОМА**

#### **Режим МЕТРОНОМ**

1. Нажмите кнопку [SEL], чтобы включить режим TEMPO. На экране появится:

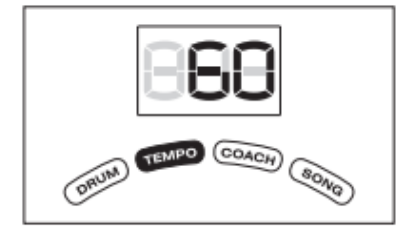

2. В режиме TEMPO нажмите кнопки [+], [-] или [TAP], чтобы настроить ТЕМП.

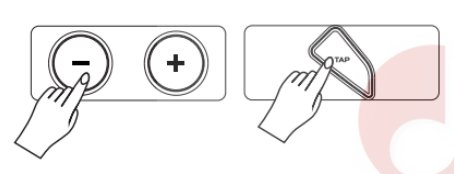

3. Нажмите кнопку  $[\Delta]$ , чтобы включить или выключить метроном.

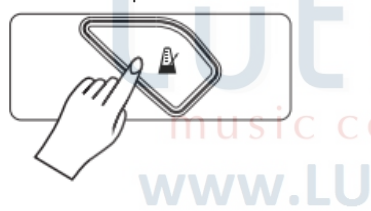

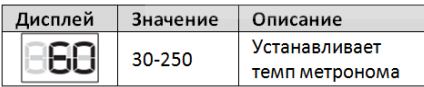

#### **Настройка параметров**

b.

1. В режиме TEMPO нажмите и удерживайте кнопку  $[\triangle]$ . Вы услышите звук метронома.

2. Используйте кнопку [SEL], чтобы выбрать значение (параметр), которое вы хотите изменить. Нажимая кнопки [+] и [-], установите нужное значение.

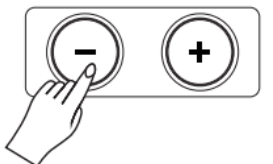

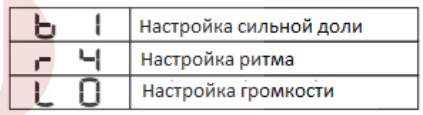

3. Нажмите кнопку [ $\triangleq$ ], чтобы завершить настройку.

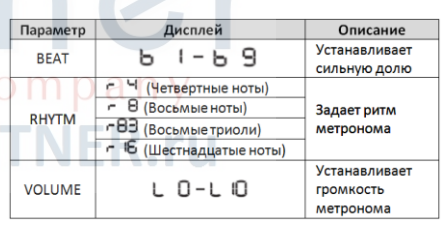

# **ФУНКЦИЯ ТРЕНЕР**

1. Используйте кнопку [SEL], чтобы выбрать режим ТРЕНЕР (Coach Mode).

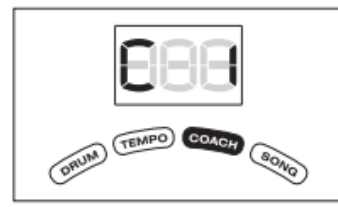

2. В режиме ТРЕНЕР нажмите кнопки [+] или [-], чтобы выбрать режим тренировки  $C1-C6$ 

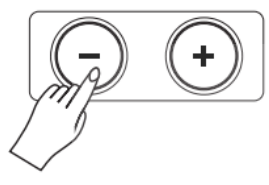

#### (C1) Контроль времени (Легкий)

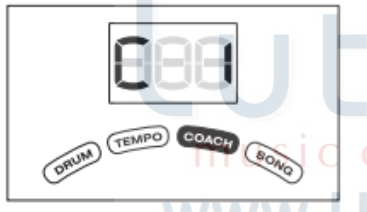

В режиме ТРЕНЕР нажмите и удерживайте кнопку  $[\Delta]$ , чтобы войти в режим настройки тренировки C1. Когда вы войдете в режим настройки

тренировки C1, дисплей покажет:

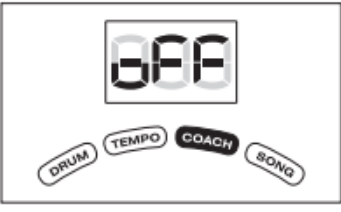

1. Нажмите кнопки [+] или [-], чтобы изменить значение.

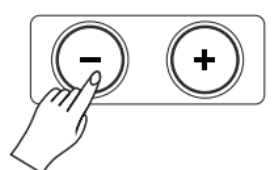

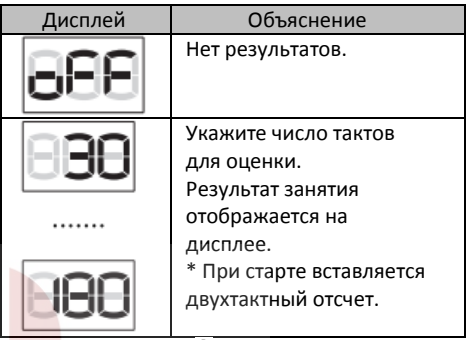

2. Нажмите кнопку  $\sqrt{\frac{\Delta}{2}}$ , чтобы начать занятие. При старте вставляется двухтактный отсчет.

3.Ударьте палочкой по пэду

одновременно с метрономом. Дисплей покажет, насколько ваш удар совпал со звуком метронома.

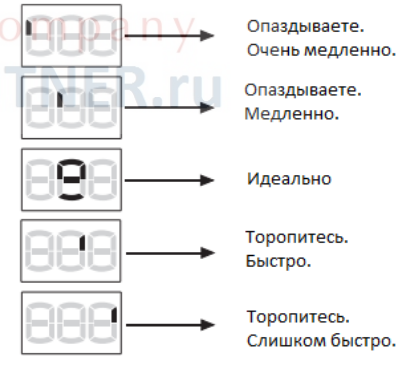

4. Занятие заканчивается автоматически и на дисплей выводится результат.

#### (C2) Смена ритма

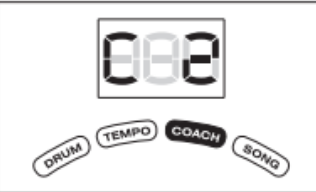

В ходе этого занятия тип ритма меняется каждые два такта. Начиная с половинной ноты, длительность ноты становится короче, а затем возвращается к половинной; затем цикл повторяется.

1. Нажмите кнопку  $[\Delta]$ , чтобы начать занятие.

2. Ударьте палочкой по пэду

одновременно с метрономом. Дисплей покажет, насколько ваш удар совпал со звуком метронома.

\* Вы можете использовать кнопки [+] или [-], чтобы задать темп во время занятия. 3. Нажмите кнопку  $[4]$ , чтобы вернуться в режим ТРЕНЕР.

4. В данном занятии нет возможности изменить параметры, по умолчанию оригинальный ритм:<br> $-1$  -  $-$  -  $-$  -  $-$  -  $-$  -  $-$  -  $-$  -  $-$  -  $-$  -  $-$  -  $-$  -  $-$  -  $-$  -  $-$  -  $-$  -  $-$  -  $-$  -  $-$  -  $-$  -  $-$  -  $-$  -  $-$  -  $-$  -  $-$  -  $-$  -  $-$  -  $-$  -  $-$  -  $-$  -  $-$  -  $-$  -  $-$  -  $-$  -  $-$ 

(r4 означает четверти ноты, r8 – восьмые, r83 - восьмые триоли, r16 означает шестнадцатые.)

5. Измените ритм занятия.

- a) нажмите и удерживайте кнопку  $[4]$ . чтобы войти в режим настройки, индикатор Coach начнет мигать.
- b) Нажмите кнопки [+] или [-], чтобы изменить количество тактов.

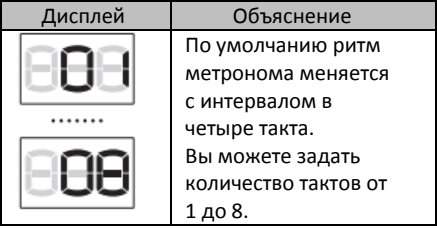

#### (C3) Авто Вверх/Вниз

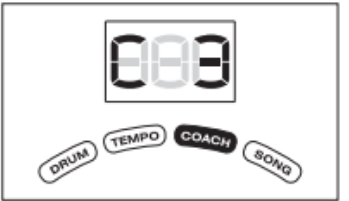

В ходе занятия метроном увеличивает и уменьшает темп, помогая развивать выносливость и чувство ритма. Темп будет увеличиваться с шагом для каждого такта, пока метроном не достигнет верхнего предела, затем темп будет пошагово постепенно замедляться, пока не достигнет начального темпа. Этот цикл будет повторяться.

1. Нажмите кнопку  $[\triangle]$ , чтобы начать занятие.

2. Ударьте палочкой по пэду одновременно с метрономом.

a) По умолчанию минимальное значение темпа - 100, максимальное значение - 150.

b) Во время тренировки вы можете нажать кнопку [-], чтобы указать текущий темп в качестве верхнего предела, каждый раз он уменьшается на 10.

> Минимальный диапазон от 30 до 140, когда текущий темп является нижним пределом (30). Если вы нажмете кнопку [-], нижний предел будет равен 140.

c) Во время тренировки вы можете нажать кнопку [+], чтобы задать текущий темп в качестве верхнего предела, каждый раз он уменьшается на 10.

> Максимальный диапазон от 30 до 140, когда текущий темп является верхним пределом (260). Если вы нажмете кнопку [+], верхний предел темпа вернется на 150.

В режиме C3 нажмите и удерживайте кнопку  $[4]$ , чтобы войти в режим настройки, дисплей покажет:

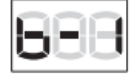

Вы можете изменить схему ритма. 1. Нажмите и удерживайте кнопку  $[\mathbb{N}],$ индикатор Coach начнет мигать. 2. Нажмите кнопки [+] или [-], чтобы изменить значение.

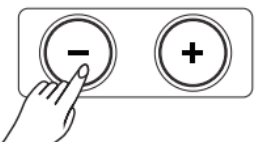

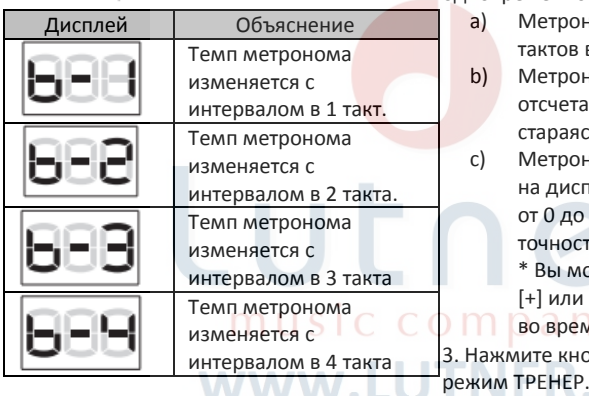

#### (C4) Тихий отсчет

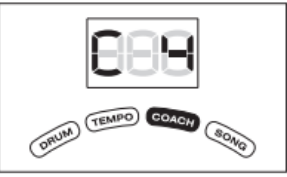

Данное занятие помогает развить чувство времени и ритма.

В ходе занятия метроном каждые четыре такта включает и выключает звук, затем цикл повторяется.

1. Нажмите кнопку  $[\triangle]$ , чтобы начать занятие.

2. Ударьте палочкой по пэду

одновременно с метрономом.

- a) Метроном отсчитывает несколько тактов в обычном режиме.
- b) Метроном выключает звук отсчета. Продолжайте играть, стараясь держать заданный ритм.

c) Метроном снова включает звук, на дисплее появляется значение от 0 до 100, показывающее точность вашей игры.

\* Вы можете использовать кнопки [+] или [-], чтобы настроить темп во время занятия.

3. Нажмите кнопку [ $\mathbb Z$ ], чтобы вернуться в

4. По умолчанию метроном переключает режим "звук" и "без звука" каждые четыре такта.

Настройка количества тактов в цикле.

1. Нажмите и удерживайте кнопку  $[\Delta]$ , индикатор Coach начнет мигать.

2. Нажмите кнопки [+] или [-], чтобы изменить значение.

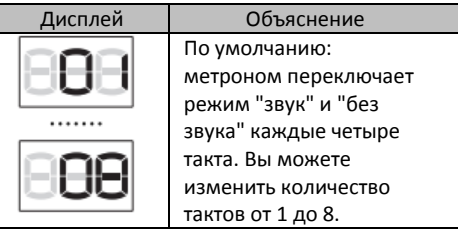

#### (C5) Проверка ритма

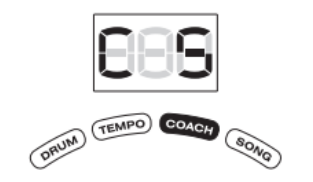

Это занятие позволит вам научиться играть в устойчивом темпе, не полагаясь на метрономом.

1. Нажмите кнопку  $[4]$ , чтобы начать занятие.

2. Ударьте палочкой по пэду одновременно с метрономом. Пожалуйста, старайтесь играть, держа постоянный темп.

- a) Чем точнее темп вашей игры, тем тише становится звук метронома.
- b) Громкость метронома начнет возрастать, если точность вашей игры начнет падать. Чем хуже вы играете, тем выше становится громкость метронома.
- c) Держите темп в соответствии с метрономом.

\* Вы можете использовать кнопки

[+] или [-], чтобы настроить темп

во время занятия. \* Если темп вашей игры слишком неточен, инструмент может не определить процент погрешности.

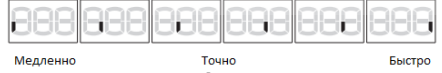

3. Нажмите кнопку  $[4]$ , чтобы вернуться в режим ТРЕНЕР.

NER ru

# **ИГРАЕМ ВМЕСТЕ С ПЕСНЕЙ**

#### **Режим ПЕСНЯ**

Включите режим SONG (ПЕСНЯ), дисплей покажет:

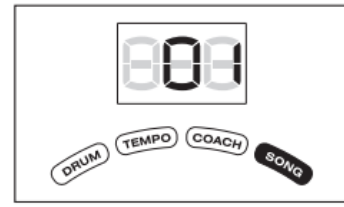

1. В режиме ПЕСНЯ нажмите кнопки [+] или [-], чтобы выбрать песню.

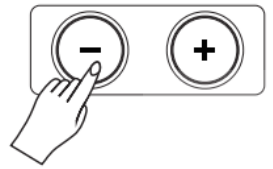

2. В режиме ПЕСНЯ вам доступно 20 демонстрационных треков, с номерами от 01 до 20.

3. Нажмите кнопку [PLAY], чтобы включить воспроизведение демо трека. Кнопка [DRUM OFF] отключить партию ударных в песне.

#### **Настройка параметров режима ПЕСНЯ**

Нажмите и удерживайте кнопку  $[\Delta]$ , чтобы войти в режим настройки демо трека, индикатор SONG начнет мигать, нажмите кнопку [SEL] для изменения громкости или темпа музыки.

1. Нажмите кнопки [+] или [-], чтобы изменить громкость песни от L0 до L10. 2. Нажмите кнопки [+] или [-], чтобы изменить темп песни и темп метронома.

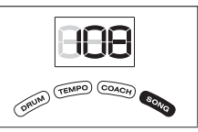

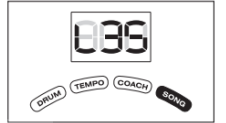

Настройка темпа

Настройка громкости

music company

www.LUTNER.ru

# **ЗАПИСЬ**

1. Нажмите кнопку REC и DM-1 перейдет в режим записи-ожидания, начнет мигать индикатор. На рисунке показан дисплей в режиме ожидания записи. Индикатор экрана мигает каждые 0,5 с. Нажмите кнопку [PLAY], чтобы ВОСПРОИЗВЕСТИ ранее записанную песню.

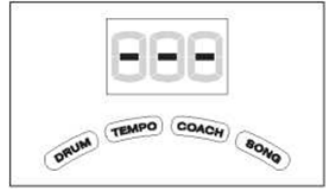

При начале записи на дисплее отображается следующее изображение. В режиме записи световой индикатор мигает каждые 0,5 с. Чтобы остановить запись, нажмите кнопку [REC] еще раз. Если входной сигнал барабана отсутствует более 5 секунд, запись остановится автоматически, а на дисплее появится надпись COMPLETE.

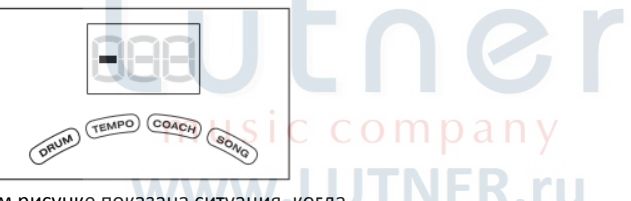

На этом рисунке показана ситуация, когда вы закончили запись. Нажмите кнопку [PLAY], чтобы воспроизвести запись. При повторной записи установка автоматически удалит записанную песню. Нажмите кнопку [REC], чтобы выйти из режима записи. Запись будет автоматически сохранена, и машина вернется в режим DRUM.

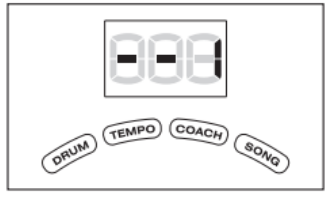

# **ИГРА С ЭФФЕКТОМ ONEKNOB**

При помощи регулятора ONEKNOBE к звучанию установки можно добавить три аудиоэффекта.

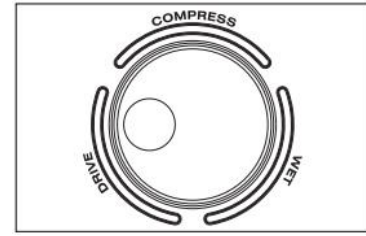

#### 1. DRIVE

Поверните регулятор в положение DRIVE, чтобы добавить эффект овердрайва. Чем ярче подсветка, тем сильнее эффект. 2. COMPRESS

Поверните регулятор в положение COMPRESS, чтобы добавить звуку компрессии. Чем ярче подсветка, тем сильнее эффект.

#### 3. WET

Поверните регулятор в положение WET, чтобы добавить эффект струящегося звука. Чем ярче подсветка, тем сильнее эффект.

**ВАЖНО:** установка автоматически ompany сохранит настройки. Чтобы вернуть настройки по умолчанию, при включении **TNER.ru** питания нажмите кнопки  $[4]$  и  $[REC]$ . При этом будут удалены ранее сделанные записи.

## **ХАРАКТЕРИСТИКИ**

Дисплей: Наборов (Drum Kits): Демо треков: Треков для записи: Метроном:

MIDI функции: Совместимость: Эффекты: Триггеры:

Разъемы:

Питание: Вес:

ЖК дисплей 20 (заводские настройки)  $20$ 1 Настраиваемый (звук, темп, тип ритма, сильная доля, громкость) USB MIDI Слот SD card Compress, Wet, Drive 3хTom (single), 1 Snare (double), 1 Hi-Hat (double), 1 Crash (double), 1 Ride (double) Наушники, USB MIDI, SD card, линейный вход, линейный выход Адаптер 9В 145мА ( $\ominus \rightarrow \oplus$ ) 12,5кг

*Аксессуары:* Шнур питания, РУКОВОДСТВО ПО ЭКСПЛУАТАЦИИ

*ПРИМЕЧАНИЕ: В целях улучшения качества продукции, характеристики и внешний вид устройства могут быть изменены без уведомления.*

music company

www.LUTNER.ru

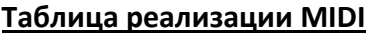

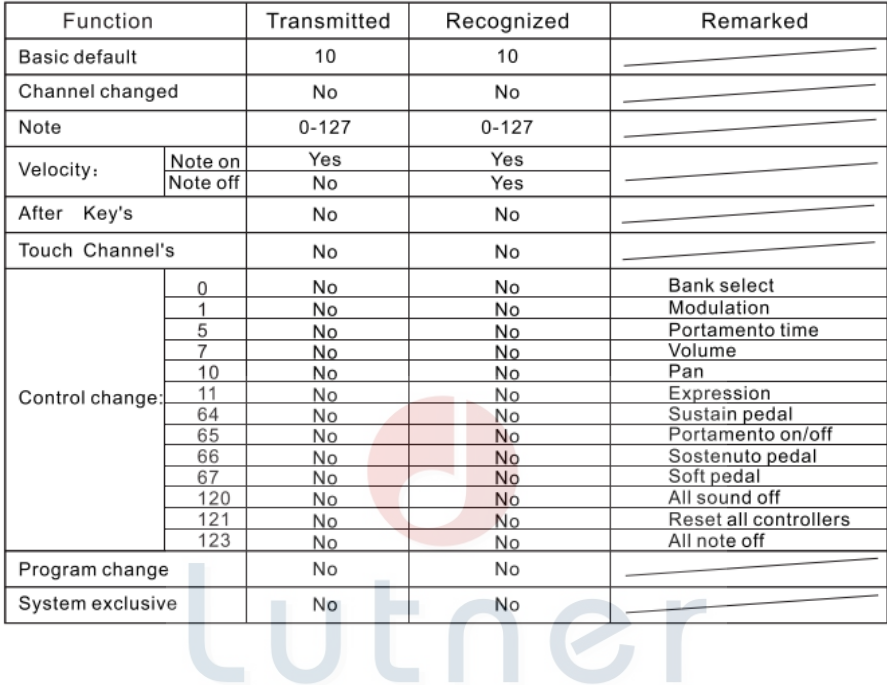

# music company www.LUTNER.ru

# **СПИСОК НАБОРОВ (DRUM SET LIST)**

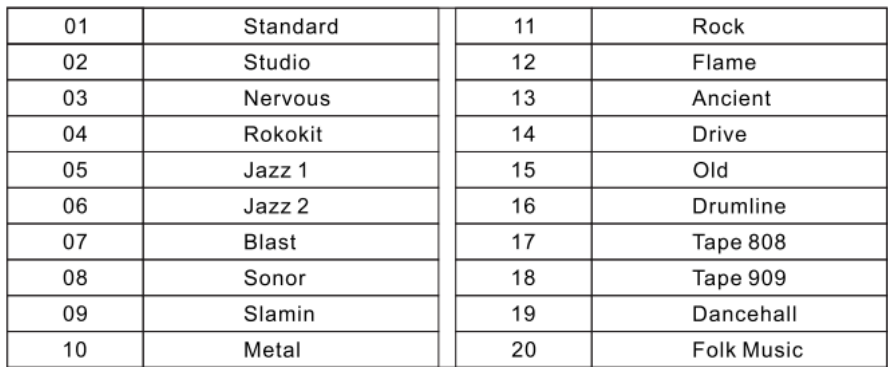

Lutner music company www.LUTNER.ru

# **ГАРАНТИЙНЫЕ ОБЯЗАТЕЛЬСТВА**

Электромузыкальный инструмент цифровая ударная установка модели DM-1 отвечает утвержденным образцам и требованиям стандартов: Сертификат соответствия ТР ТС 020/2011 «Электромагнитная совместимость технических средств», сертификат соответствия ТР ТС 004/2011 «О безопасности низковольтного оборудования», ГОСТ IEC 60065-2011, ГОСТ 22505-97, ГОСТ Р 51515-99, ГОСТ Р 51317.3.2-2006 Разд.6,7, ГОСТ Р 51317.3.3-2008. Маркирование электромузыкального инструмента: модели, торговой марки, знаком соответствия ТР ТС производится на потребительской упаковке. Гарантийные обязательства отвечают Закону РФ «О защите прав потребителей». В соответствии с «Постановлением Правительства от 19 января 1998 года №55» музыкальные инструменты относятся к технически сложным товарам бытового назначения и попадают в «Перечень не продовольственных товаров надлежащего качества, не подлежащих возврату или обмену на аналогичный товар других размера, формы, габарита, фасона, расцветки или комплектации».

Гарантийный срок – 12 месяцев со дня продажи инструмента магазином при условии соблюдения покупателем правил эксплуатации и условий хранения. Без правильно оформленного гарантийного талона или при наличии исправления в нем, претензии по качеству не принимаются. При утере талон не восстанавливается. В случае выявления дефектов производственного характера владелец имеет право на бесплатный ремонт или замену инструмента на протяжении гарантийного срока при соблюдении следующих условий: ремонт производится только уполномоченными сервисными мастерскими по заключению экспертизы что поломка или неисправность относится к разряду гарантийных; гарантия не распространяется на изделия, поврежденные в результате неправильной эксплуатации, несоблюдении условий хранения, небрежного обращения, неправильной регулировки и настройки, попадания жидкости и химических веществ; на изделия с механическими повреждениями; если в течение гарантийного срока какая-либо часть или части инструмента будут заменены нестандартными, не рекомендованными или самодельными, а также если изделие подвергалось ремонту или модернизации лицом или организацией на то неуполномоченными, гарантия может быть полностью или частично прервана без дополнительного извещения.

Гарантия не распространяется на расходные материалы, такие как:

- Лампы
- Кабели
- Динамики

Внимание! Гарантия не распространяется на:

 неисправности, вызванные несоблюдением требований, указанных в Руководстве пользователя;

www.LUTNER.ru

- неисправности, вызванные попаданием в устройство посторонних предметов или жидкостей
- механические повреждения, произошедшие по вине покупателя.

Претензии к качеству инструмента без наличия паспорта и чека не принимаются.

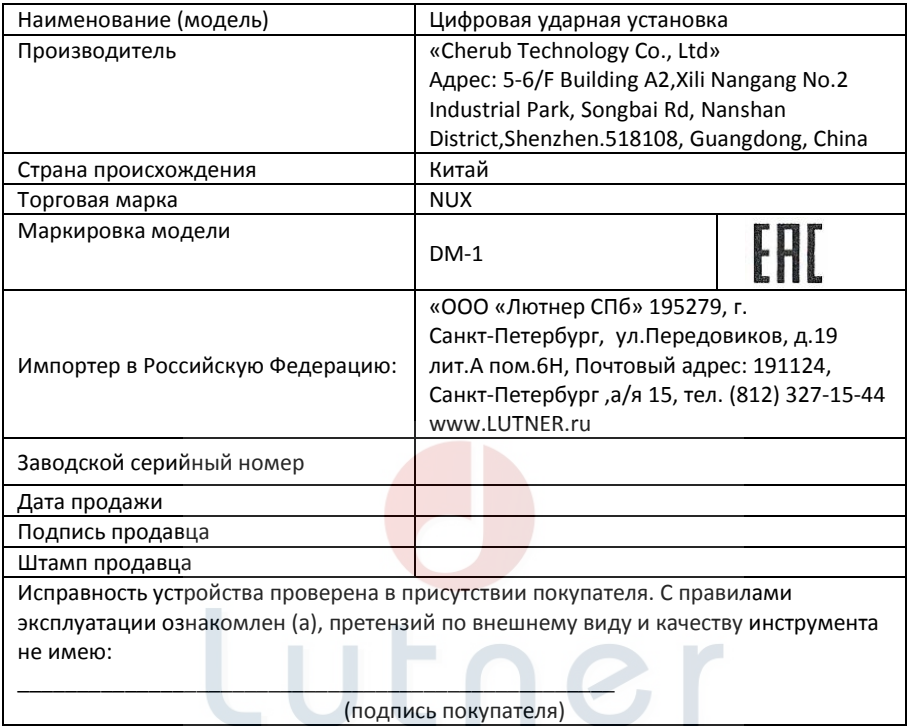

# music company www.LUTNER.ru